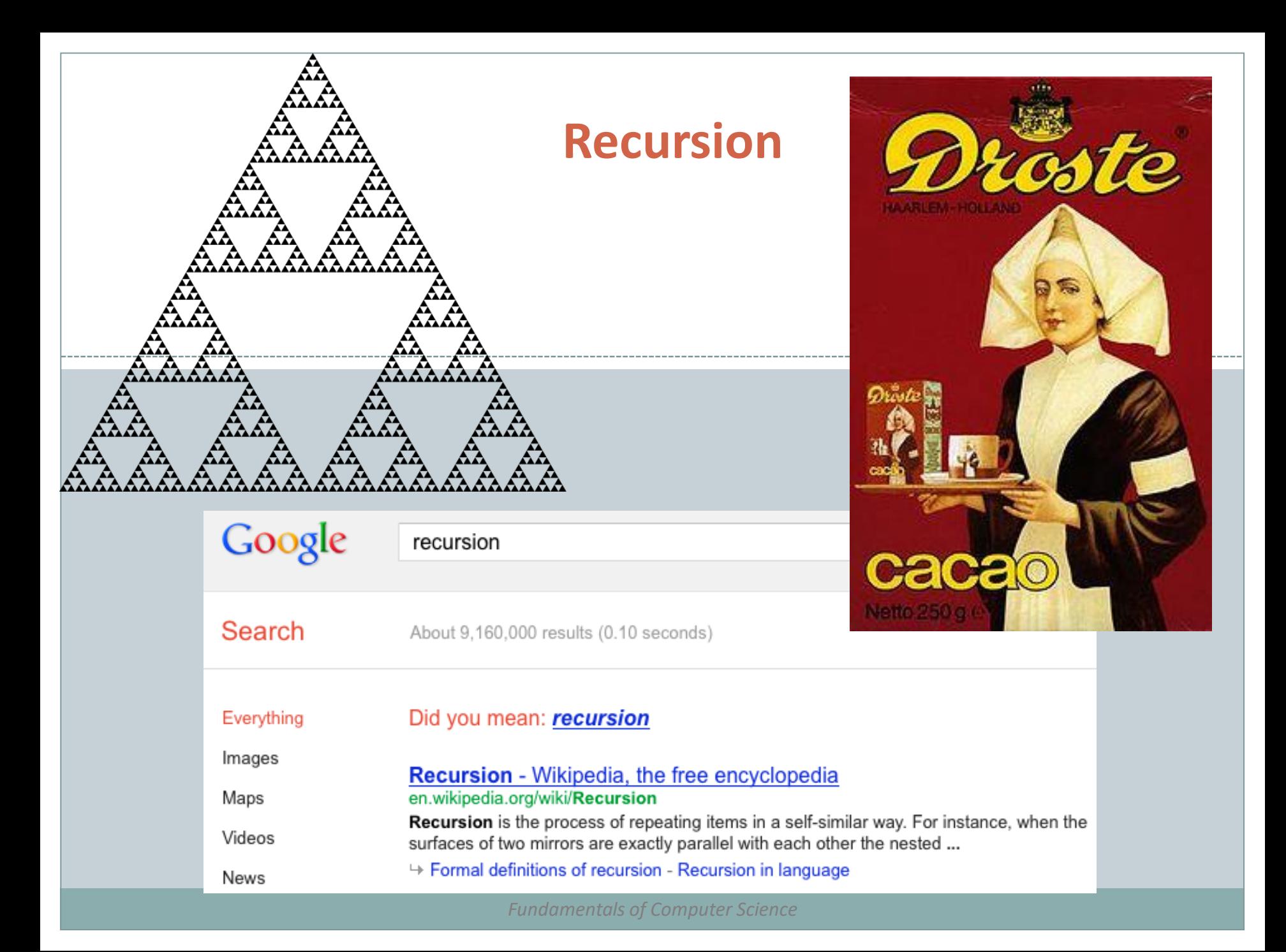

## **Outline**

#### • Recursion

#### A method calling itself

- All good recursion must come to an end
- A powerful tool in computer science
	- $\times$  Allows writing elegant and easy to understand algorithms
- A new way of thinking about a problem
	- Divide and conquer
- A powerful programming paradigm
- Related to mathematical induction

#### Example applications

- Factorial
- Binary search
- Pretty graphics
- Sorting things

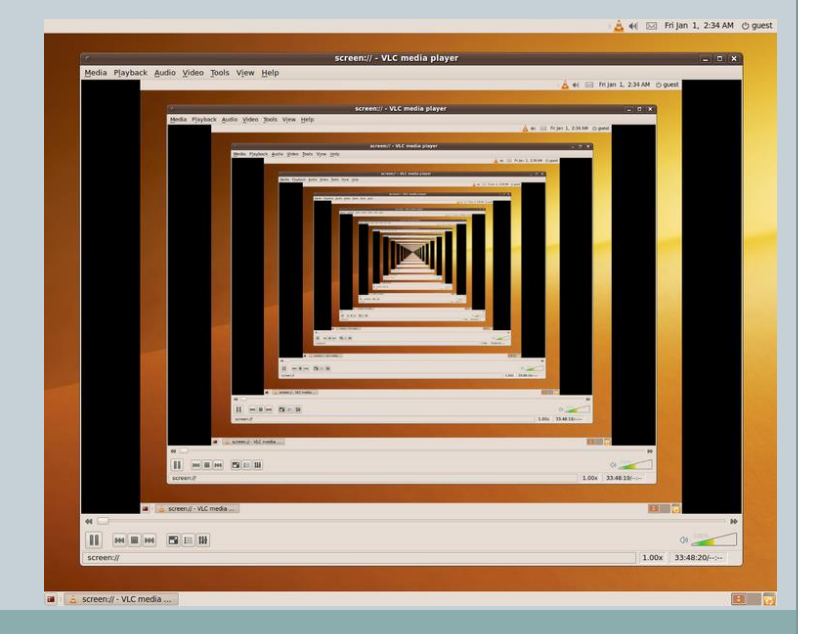

## Mathematical Induction

- Prove a statement involving an integer N
	- Base case: Prove it for small N (usually 0 or 1)
	- $\circ$  Induction step:
		- $\times$  Assume true for size N-1
		- $\times$  Prove it is true for size N
- Example:
	- $\circ$  Prove T(N) = 1 + 2 + 3 + ... + N = N(N + 1) / 2 for all N
	- $\circ$  Base case: T(1) = 1 = 1(1 + 1) / 2
	- $\circ$  Induction step:
		- Assume true for size N 1:  $1 + 2 + ... + N-1 = T(N 1) = (N 1)(N) / 2$

$$
\times T(N) = 1 + 2 + 3 + \dots + N-1 + N
$$

 $= (N-1)(N) / 2 + N$  $= (N-1)(N)/2 + 2N/2$  $= (N - 1 + 2)(N) / 2$ 

 $= (N + 1)(N) / 2$ 

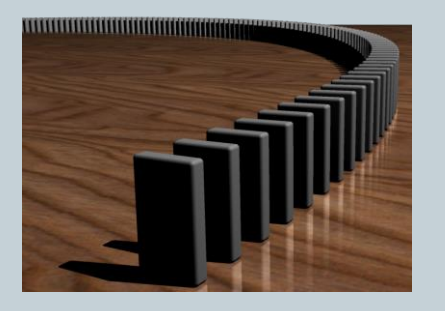

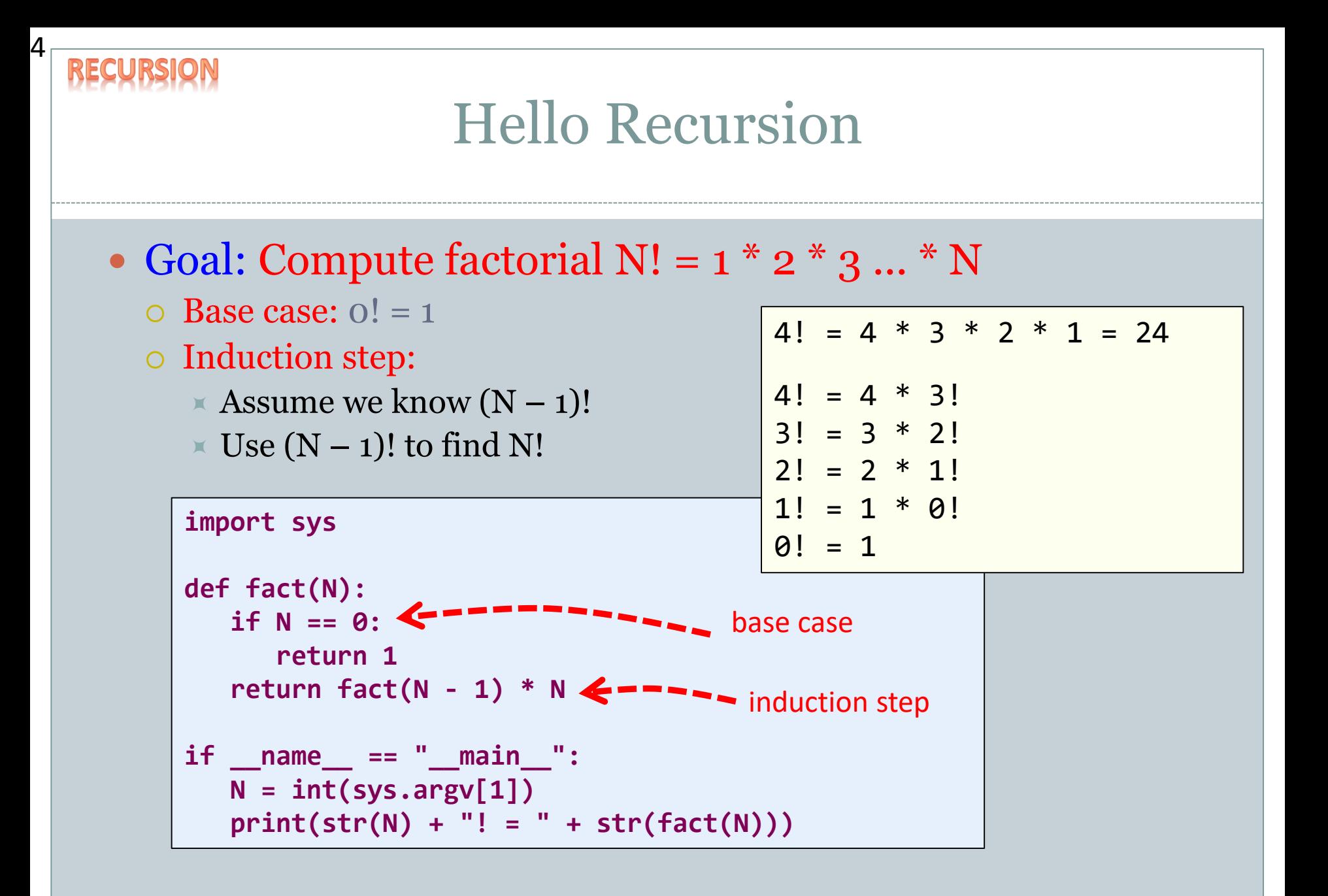

```
Instrumented Factorial
def fact(N):
   print("start, fact " + str(N))
   if N == 0:
      print("end base, fact " + str(N))
      return 1
   step = fact(N - 1)
   print("end, fact " + str(N))
   return step * N
                                 start, fact 4
                                 start, fact 3
                                 start, fact 2
                                 start, fact 1
                                 start, fact 0
                                 end base, fact 0
                                 end, fact 1
                                 end, fact 2
                                 end, fact 3
                                 end, fact 4
                                 4! = 24\leftarrow – – – 5 levels of fact()
```

| RECHSSION                                               | Recursion vs. Iteration          |
|---------------------------------------------------------|----------------------------------|
| • Recursively algorithms also have an iterative version |                                  |
| $\text{def fact(N):}$                                   | $\text{def fact(N):}$            |
| $\text{if N == 0:$                                      | $\text{elseInt = 1}$             |
| $\text{return 1}$                                       | $\text{for i in range(1, N+1):}$ |
| $\text{return fact(N - 1) * N}$                         | $\text{result} * = i$            |
| $\text{neturn result}$                                  | $\text{return result}$           |
| • Reasons to use recursion:                             |                                  |

- o Code is more compact and easier to understand
- Easer to reason about correctness
- Reasons not to use recursion:

- If you end up recalculating things repeatedly (stay tuned)
- $\circ$  Processor with very little memory (e.g.  $8051 = 128$  bytes)

## A Useful Example of Recursion

### • Binary search

- Given an array of N sorted numbers
- Find out if some number *t* is in the list
- $\circ$  Do it faster than going linearly through the list, i.e.  $O(N)$

#### Basic idea:

Like playing higher/lower number guessing:

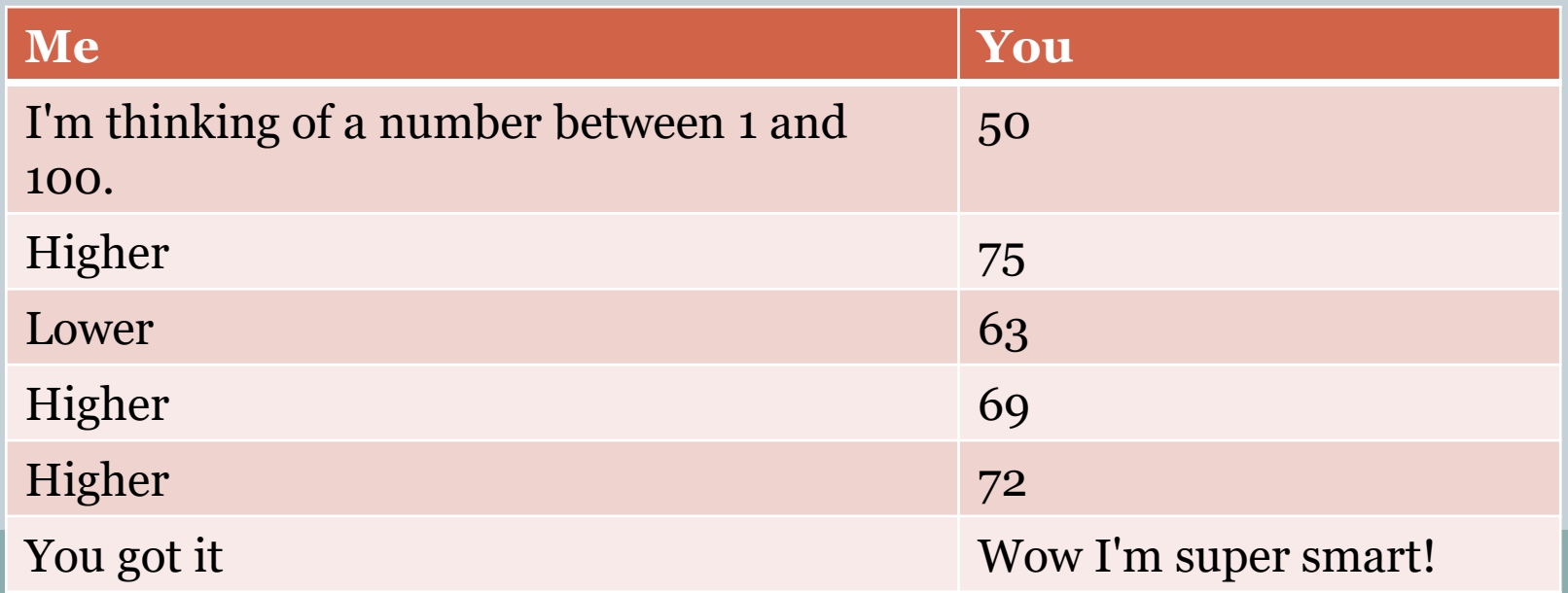

• Binary search algorithm

- Find midpoint of sorted array
- Is that element the one you're looking for?
	- $\times$  If yes, you found it!
- If target is < midpoint, search lower half
- If target is > midpoint, search upper half
- Example: Is 5 in this sorted array?

1 2 2 5 8 9 14 14 50 88 89 target (value) = 5 low (index) = 0 high (index) = 10 midpoint (index) = (0 + 10) / 2 = 5

Binary search algorithm

- Find midpoint of sorted array
- o Is that element the one you're looking for?
	- $\times$  If yes, you found it!
- If target is < midpoint, search lower half
- $\circ$  If target is  $>$  midpoint, search upper half
- Example: Is 5 in the sorted array?

$$
1 2 2 5 8 9 14 14 50 88 89
$$
  
target (value) = 5  
low (index) = 0  
high (index) = 4  
midpoint (index) = (0 + 4) / 2 = 2

• Binary search algorithm

- Find midpoint of sorted array
- Is that element the one you're looking for?
	- $\times$  If yes, you found it!
- If target is < midpoint, search lower half
- If target is > midpoint, search upper half
- Example: Is 5 in the sorted array?

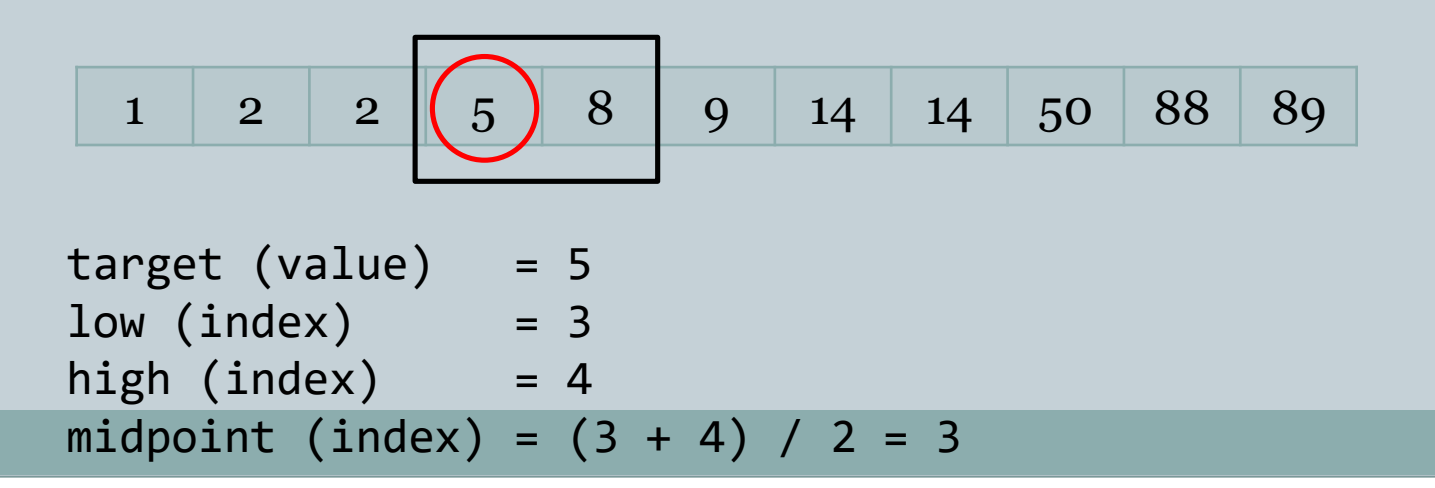

• Binary search algorithm

11

- Find midpoint of sorted array
- Is that element the one you're looking for?
	- $\times$  If yes, you found it!
- If target is < midpoint, search lower half
- If target is > midpoint, search upper half
- Example: Is 5 in the sorted array?

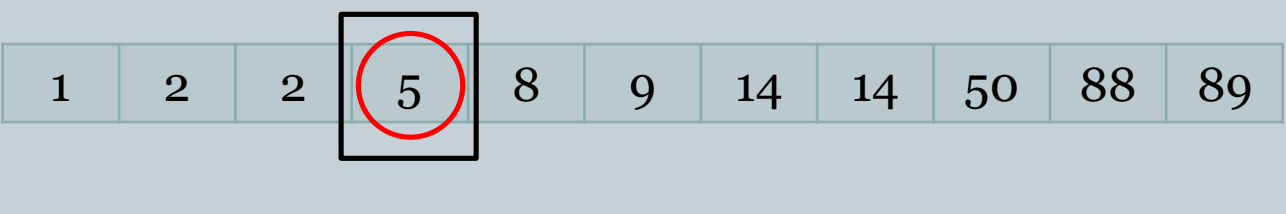

YES. Element at new midpoint is target!

```
Binary Search, Recursive Algorithm
12
   def binarySearch(target, low, high, d):
      mid = int((low + high) / 2)
      print("low", low, "high", high, "mid", mid)
      if d[mid] == target:
         return True
      if high < low:
         return False
      if d[mid] < target:
         return binarySearch(target, mid + 1, high, d)
      else:
         return binarySearch(target, low, mid - 1, d)
   if name == " main ":
      d = [1, 2, 2, 5, 8, 9, 14, 14, 50, 88, 89]
      target = int(sys.argv[1])
      print("found " + str(target) + "? " + str(binarySearch(target, 0, len(d)-1, d)))
```
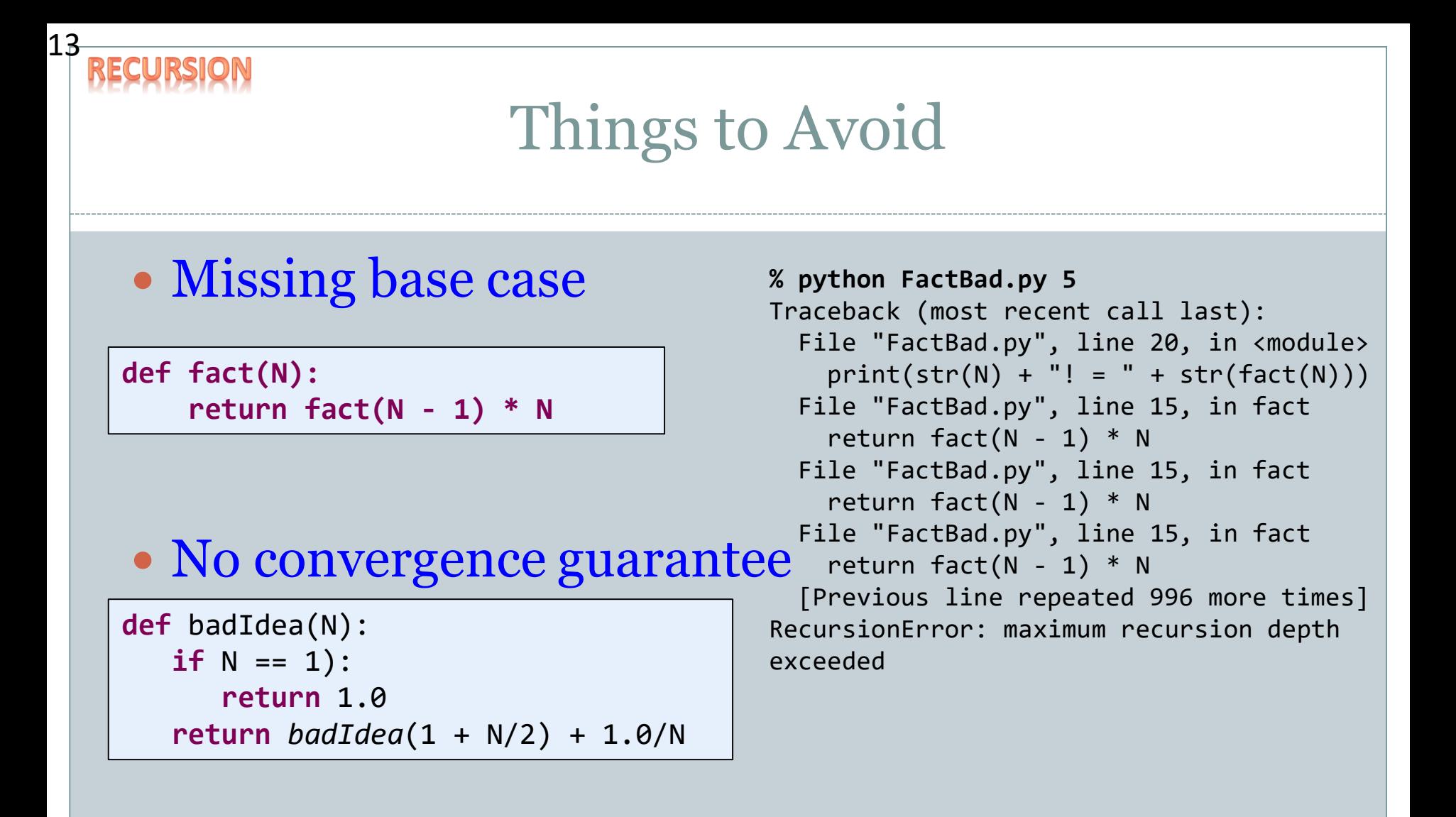

#### • Both result in infinite recursion = stack overflow

## Sometimes We Don't Know...

### • Collatz sequence

 $\circ$  If N = 1, stop

14

- If N is even, divide by 2
- If N is odd, multiply by 3 and add 1
- e.g. 24 12 6 3 10 5 16 8 4 2 1

No one knows if this terminates for all N!

```
def collatz(N):
   print(N)
   if N == 1:
      return
   elif N % 2 == 0:
      collatz(int(N / 2))
   else:
      collatz(3 * N + 1)
```
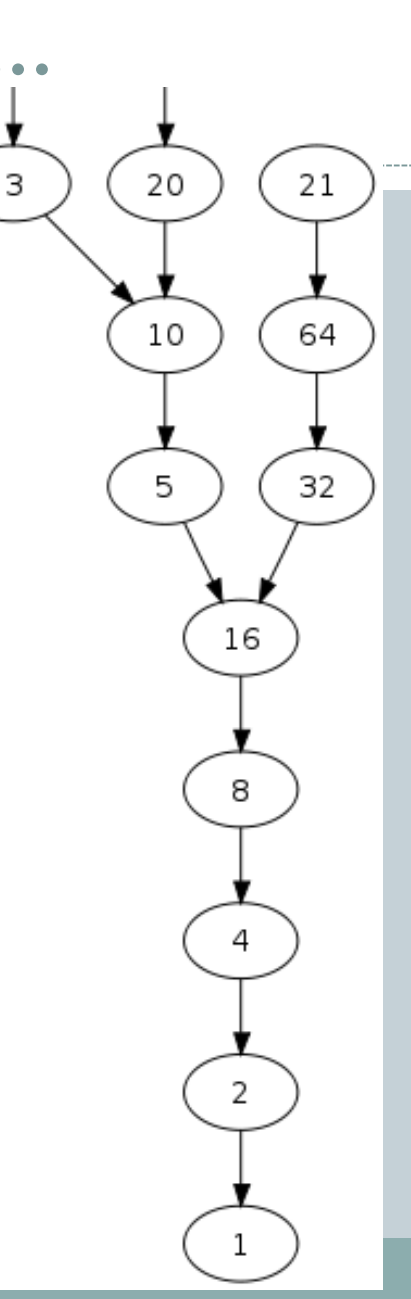

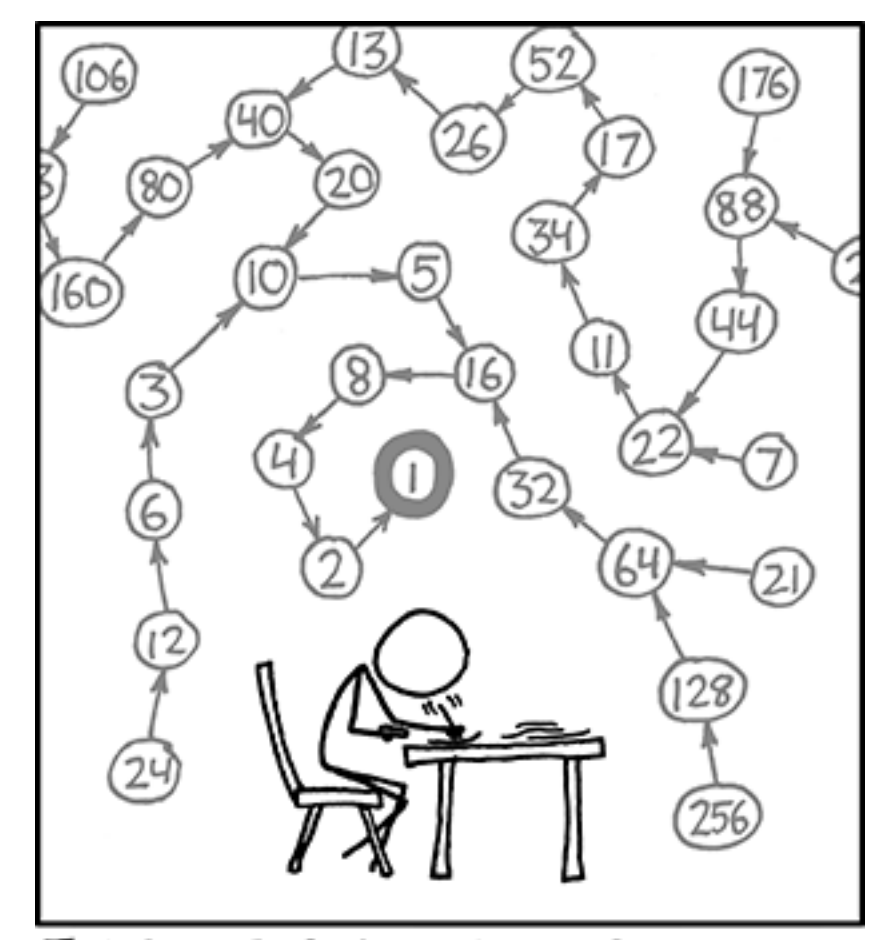

THE COLLATZ CONJECTURE STATES THAT IF YOU PICK A NUMBER, AND IF ITS EVEN DIVIDE IT BY TWO AND IF IT'S ODD MULTIPLY IT BY THREE AND ADD ONE, AND YOU REPEAT THIS PROCEDURE LONG ENOUGH, EVENTUALLY YOUR FRIENDS WILL STOP CALLING TO SEE IF YOU WANT TO HANG OUT.

#### Recursive Graphics CS

16

RE

**RSIVE GI** 

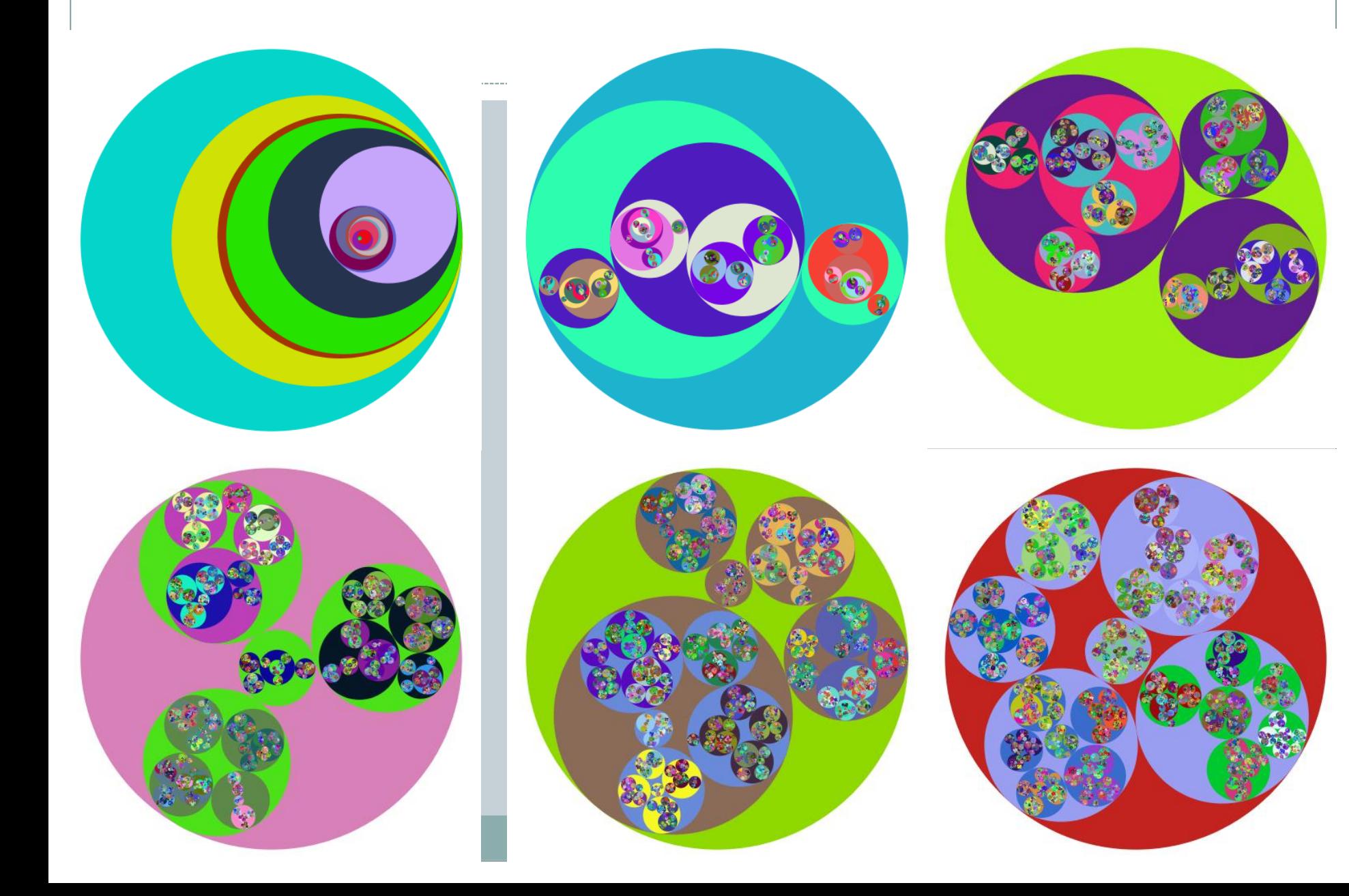

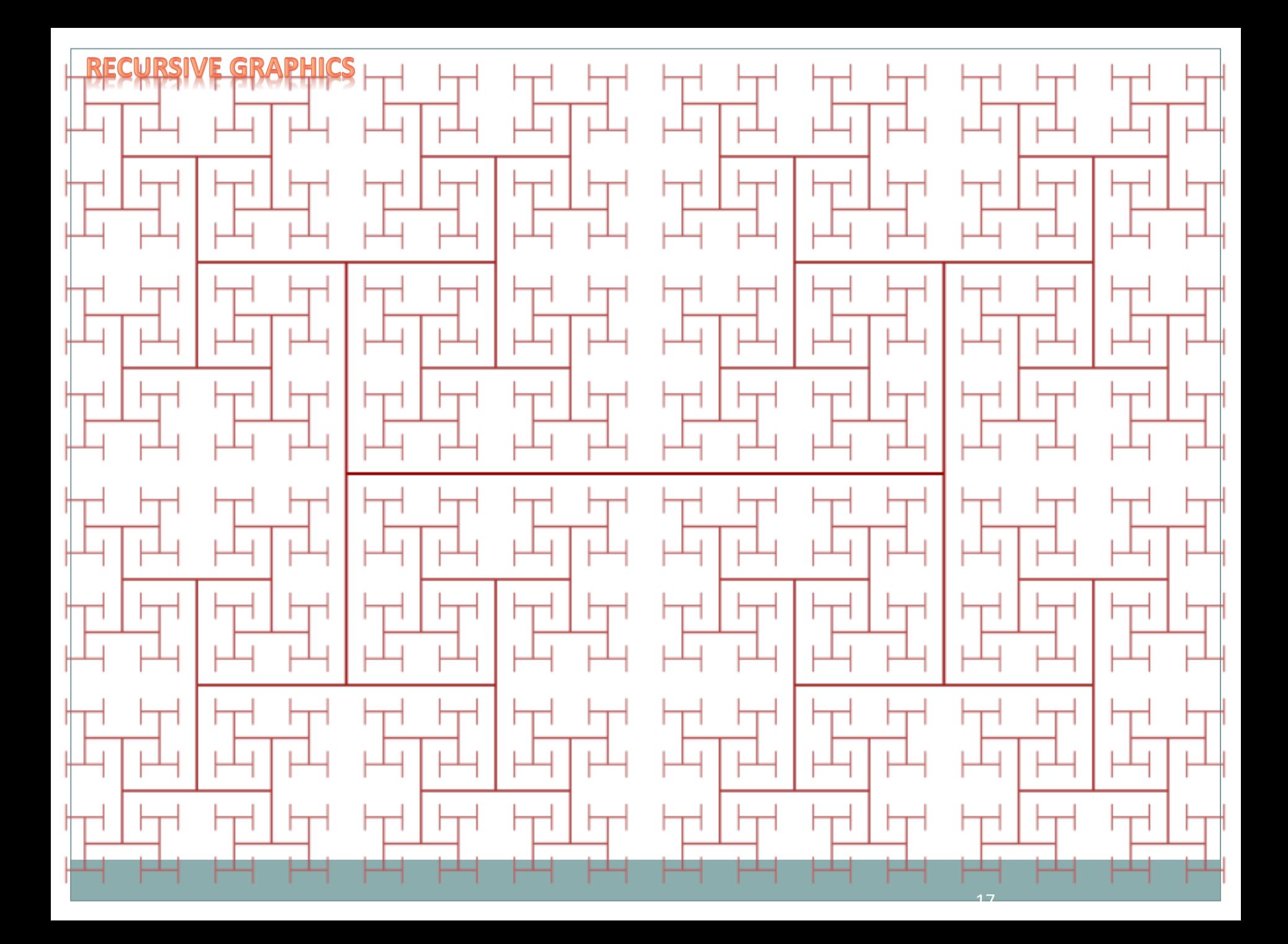

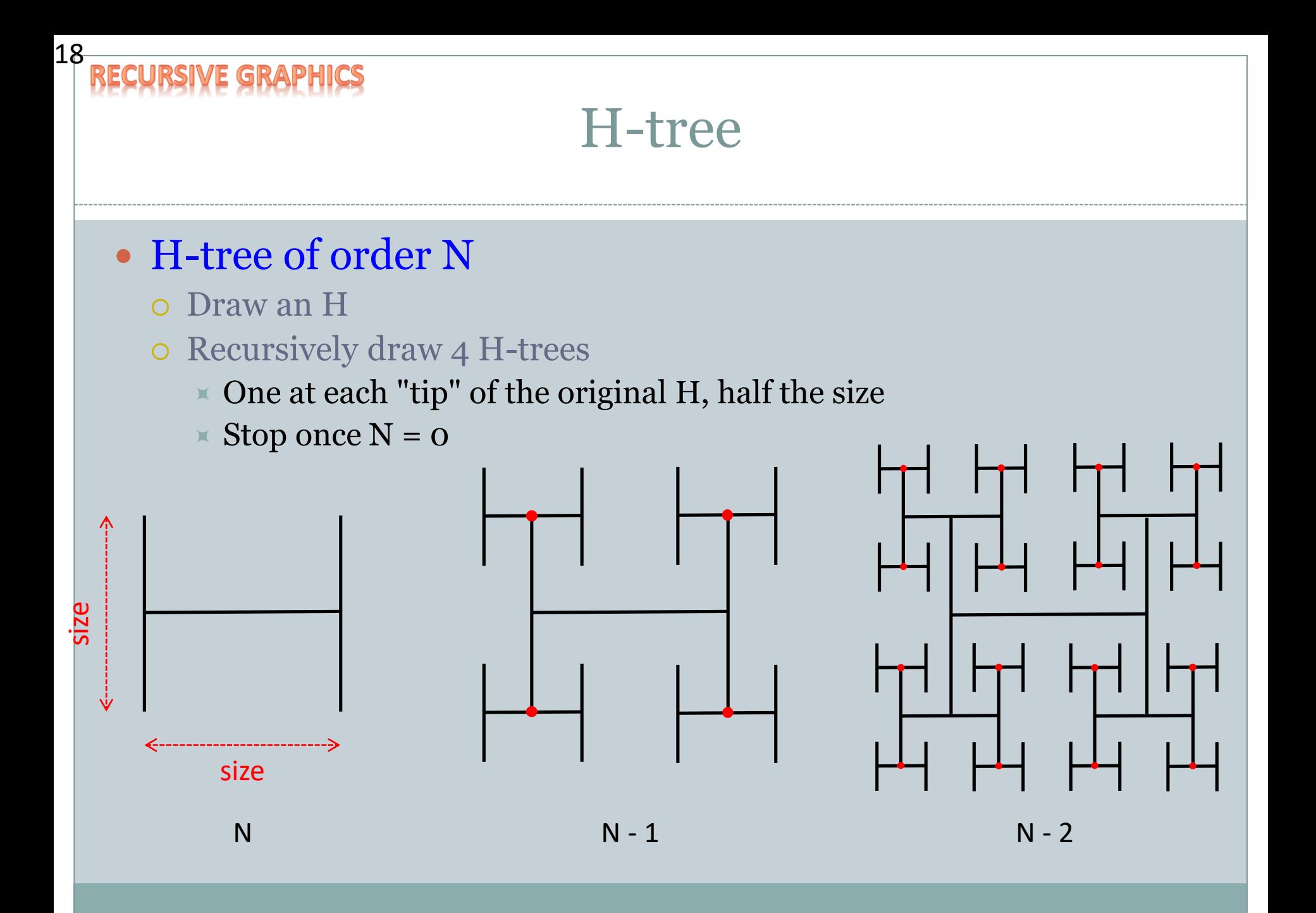

Fibonacci Numbers 19

### $\bullet$  0, 1, 1, 2, 3, 5, 8, 13, 21, 34, 55, 89, 144, 233, ...

 $F_0 = 0$  $F_1 = 1$  $F_n = F_{n-1} + F_{n-2}$ 

*Fibonacci numbers. A natural fit for recursion?*

**def fib(n): if n == 0: return 0 if n == 1: return 1 return fib(n - 1) + fib(n -2)**

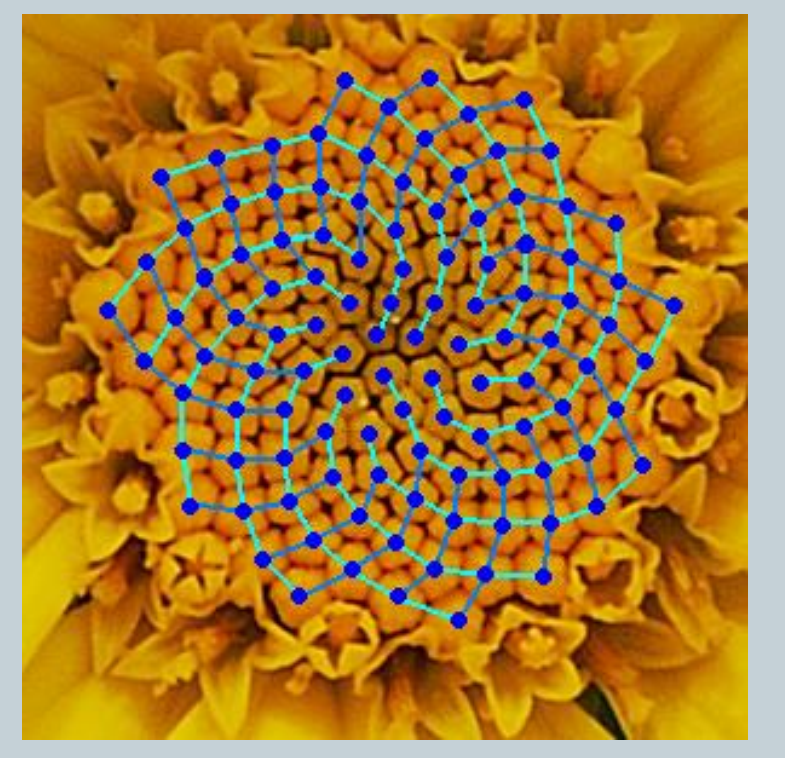

*Yellow Chamomile head showing the arrangement in 21 (blue) and 13 (aqua) spirals.* 

# Trouble in Recursion City…

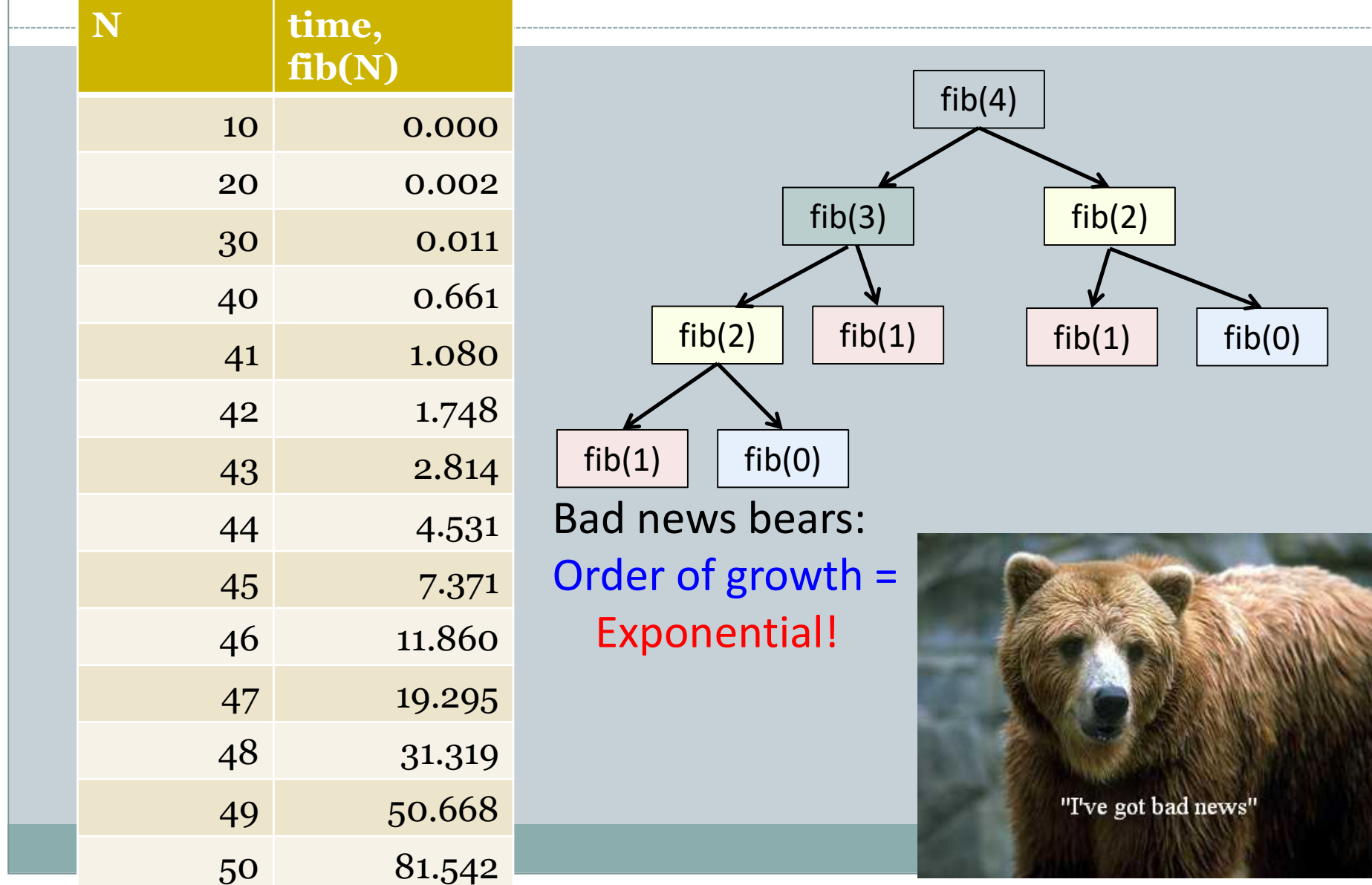

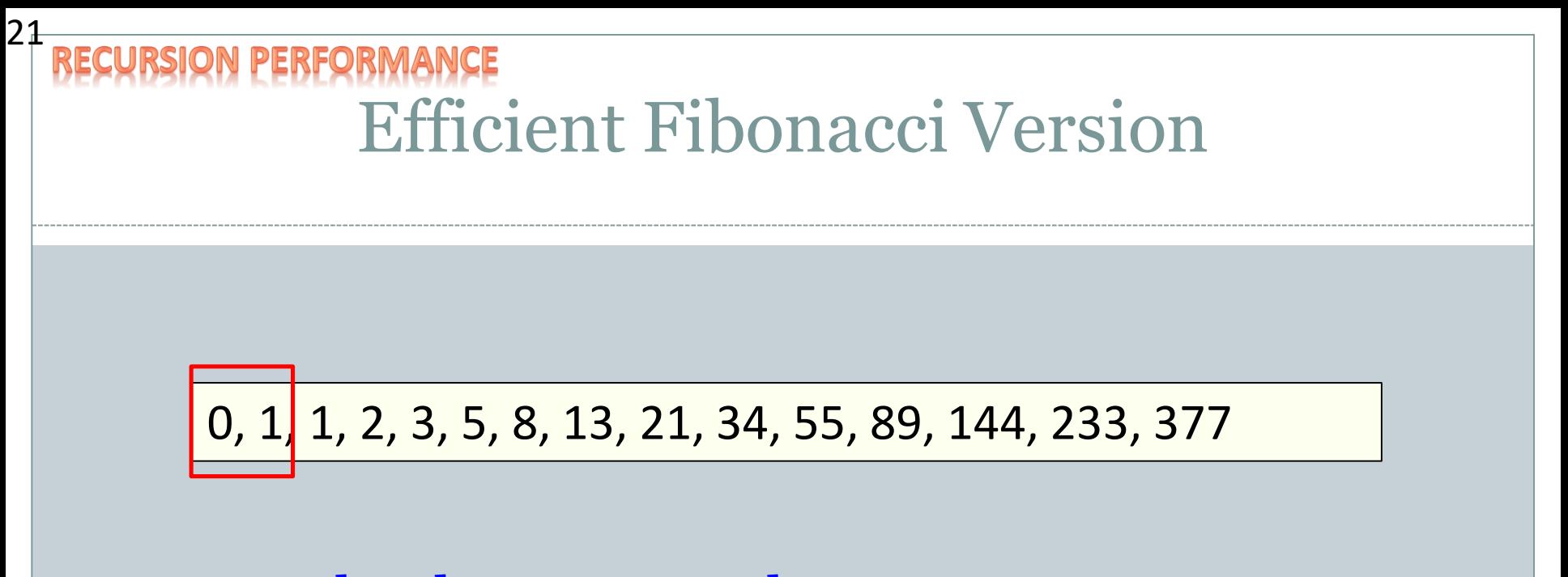

#### • Remember last two numbers

 $\circ$  Use  $F_{n-2}$  and  $F_{n-1}$  to get  $F_n$ 

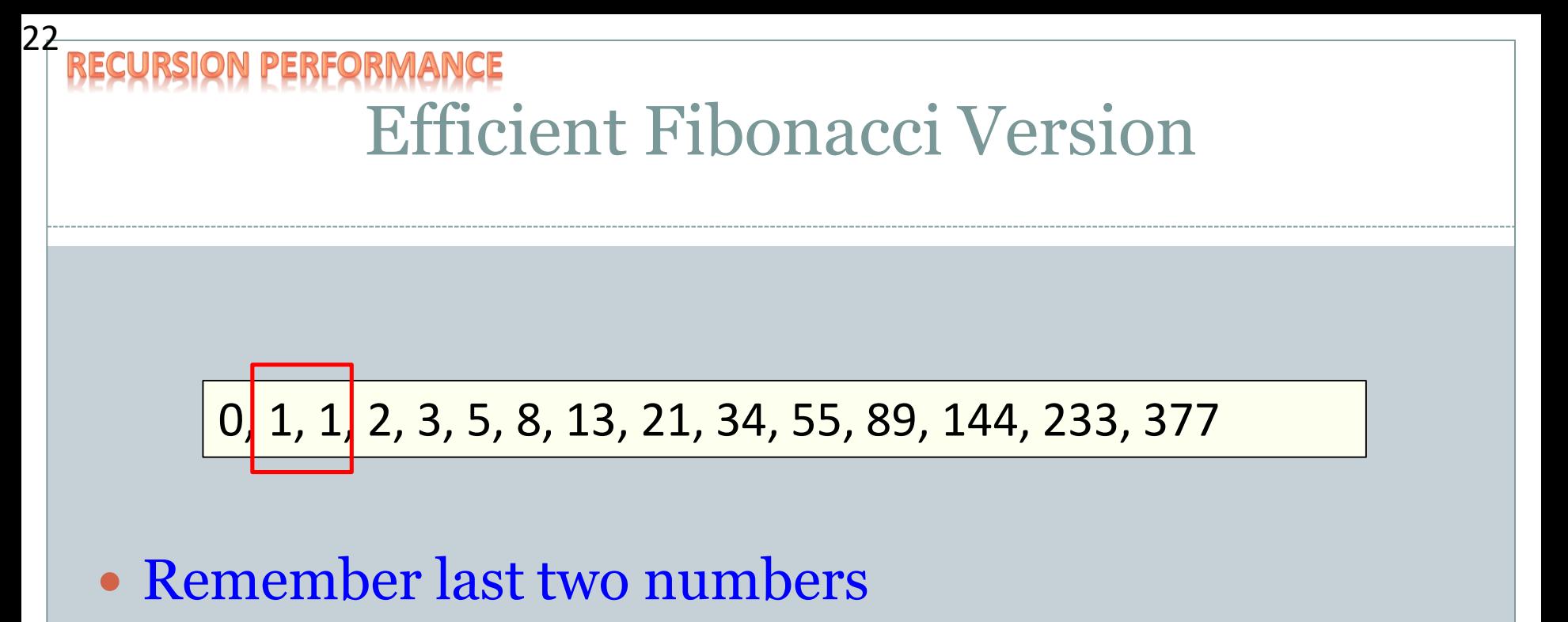

 $\rm _O$  Use  $\rm F_{n-2}$  and  $\rm F_{n-1}$  to get  $\rm F_{n}$ 

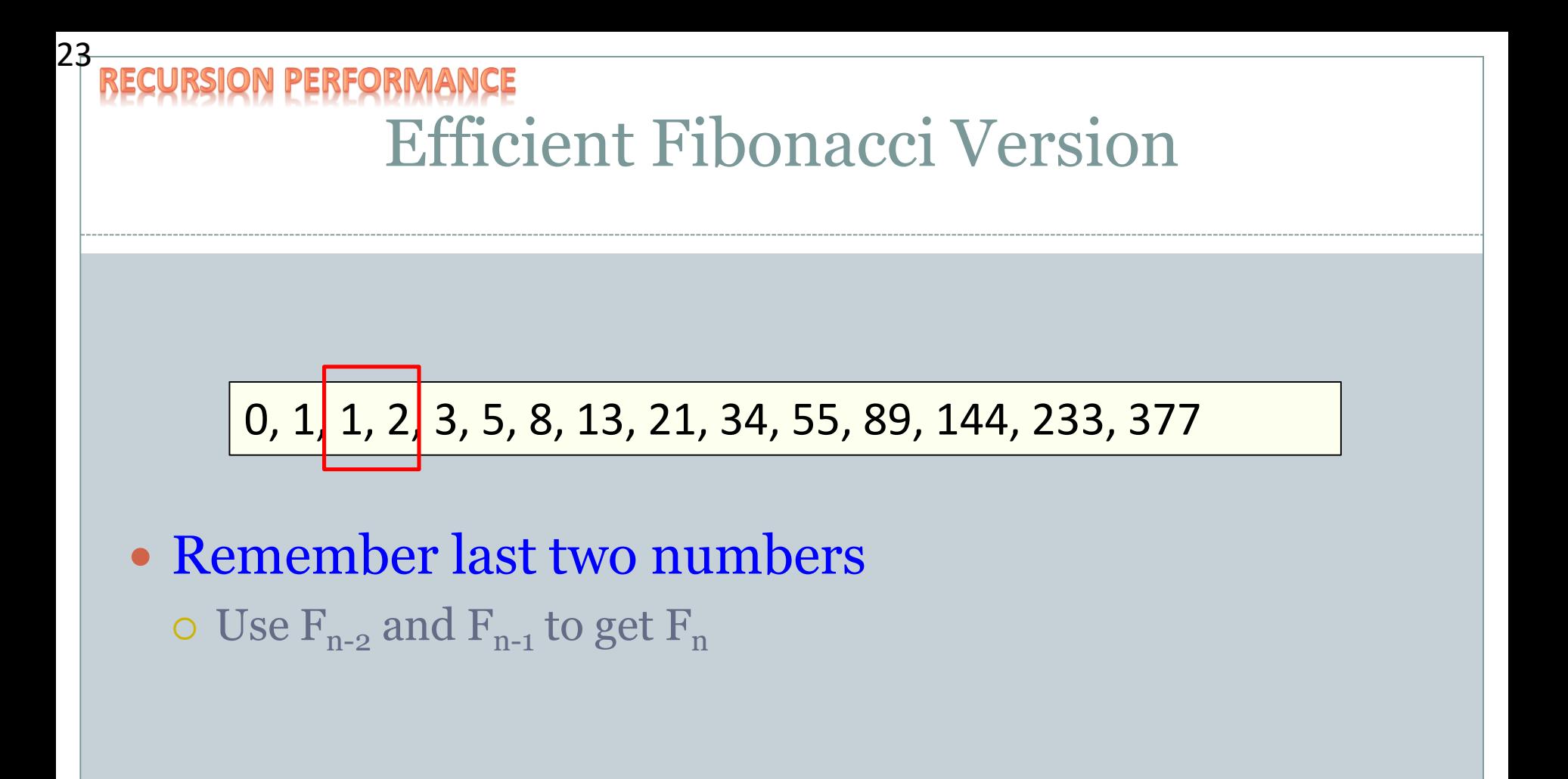

Efficient Fibonacci Version

Remember last two numbers

 $\circ$  Use  $F_{n-2}$  and  $F_{n-1}$  to get  $F_n$ 

0, 1, 1, 2, 3, 5, 8, 13, 21, 34, 55, 89, 144, 233, 377

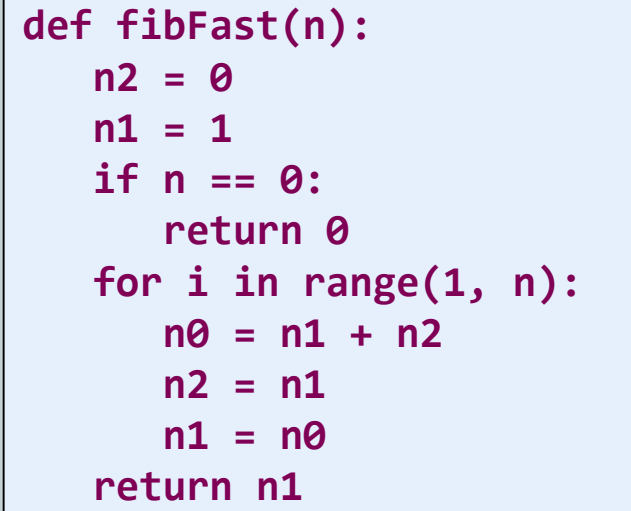

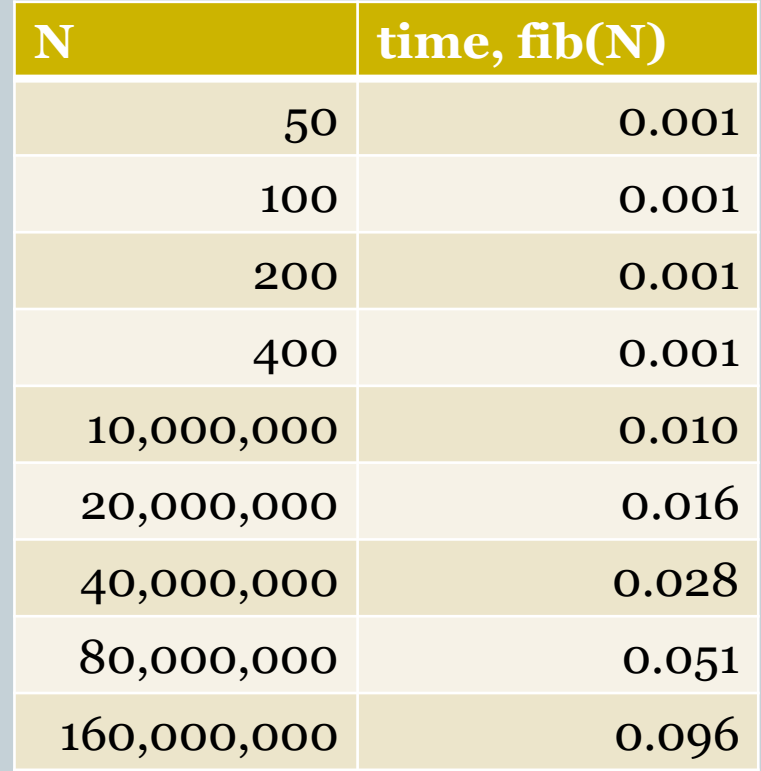

## Summary

#### • Recursion

#### A method calling itself

- All good recursion must come to an end
- A powerful tool in computer science
	- $\times$  Allows writing elegant and easy to understand algorithms
- A new way of thinking about a problem
	- Divide and conquer
- A powerful programming paradigm
- Related to mathematical induction
- Example applications
	- Factorial
	- Binary search
	- o Pretty graphics
	- Sorting things

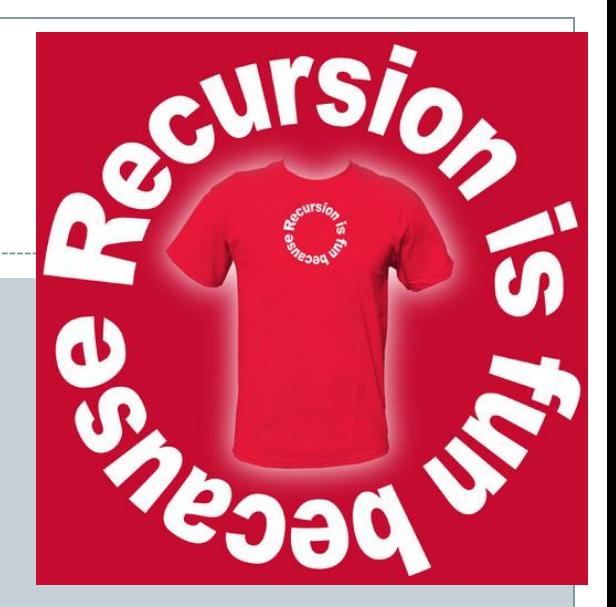

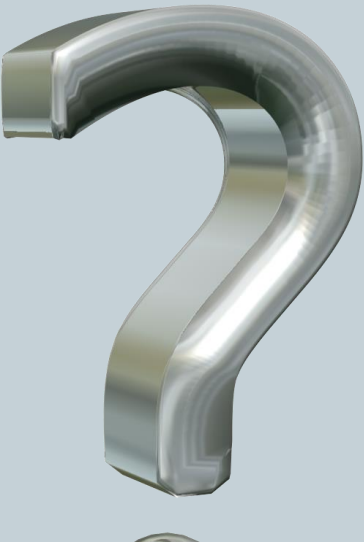

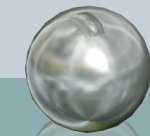

## Your Turn

**Fast Exponentiation** 

**Recursive**<br> **Definition:**  $a^n = \begin{cases} 1, & \text{if } n = 0, \\ (a^{\lfloor n/2 \rfloor})^2 & \text{if } n > 0 \text{ and } n \text{ is even,} \\ (a^{\lfloor n/2 \rfloor})^2 a & \text{if } n \text{ is odd.} \end{cases}$ 

Here is a recursive definition for exponentiation. Write a recursive method to implement this definition. The test main is provided for you:

**import sys**

```
def fastExp(a, n):
    # Your code goes here…
```

```
if __name__ == "__main__":
    a = int(sys.argv[1])
    n = int(sys.argv[2]);
    print(a, " raised to the ", n, " is: ", fastExp(a, n))
```
- Open Moodle, go to CSCI 136, Section 11
- Open the dropbox for today Activity 4: Recursion
- Drag and drop your program file to the Moodle dropbox
- You get: 1 point if you turn in something, 2 points if you turn in something that is correct.